Applique le programme de calcul ci-dessous en prenant 5, puis 9, puis −2 comme nombre de départ. Quelle observation peut-on faire ? Cette observation est-elle valable pour tous les nombres que l'on peut choisir ? Justifie.

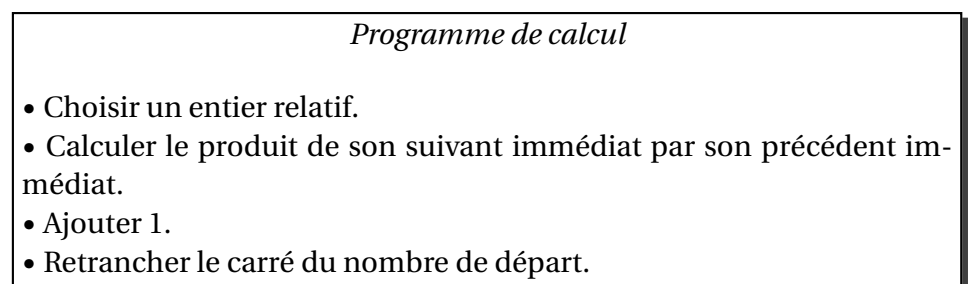

• Annoncer le résultat.